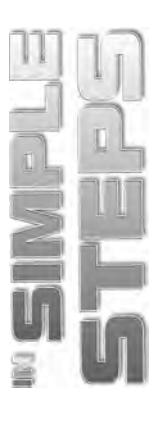

# **CONTENTS**

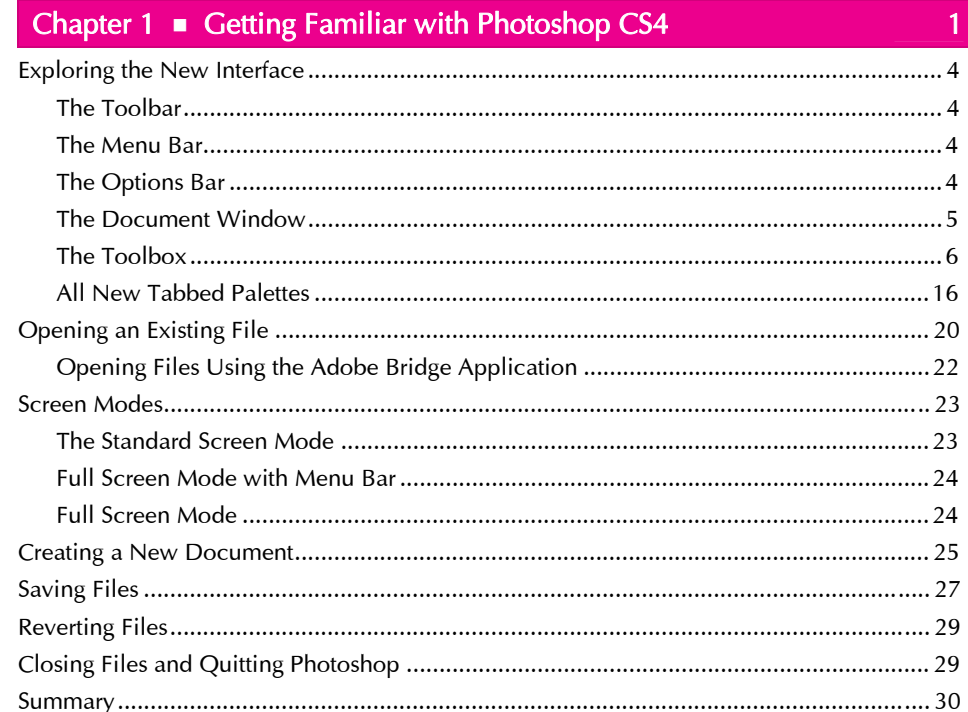

 $cc<sub>A</sub>$ 

# Chapter 2  $\bullet$  Configuring Photoshop Settings

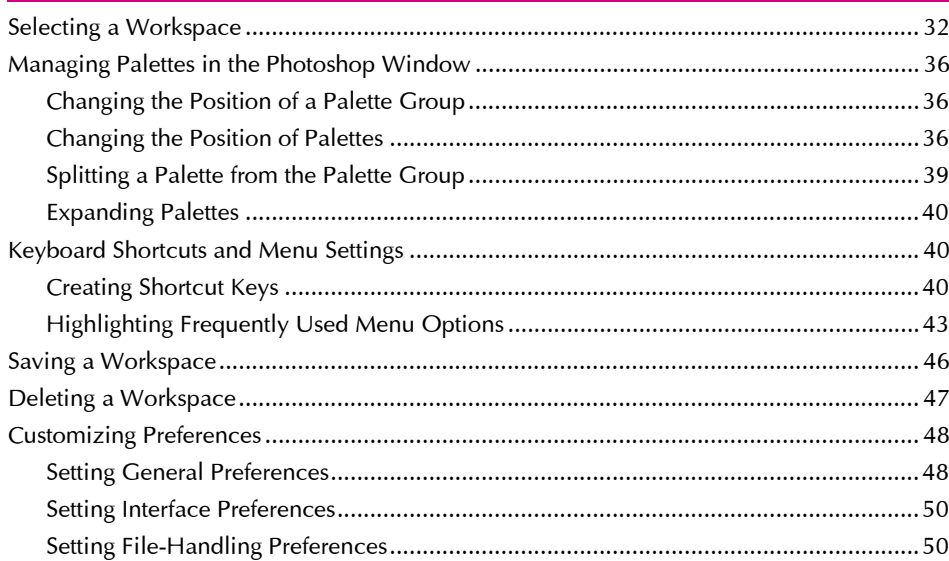

 $31<sup>°</sup>$ 

### Photoshop CS4 in Simple Steps

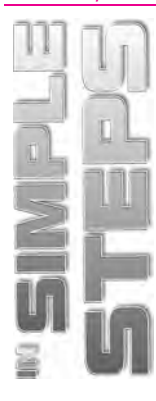

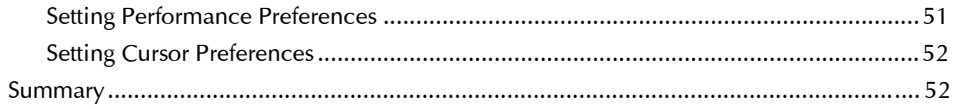

### Chapter  $3$   $\blacksquare$  Working with Images

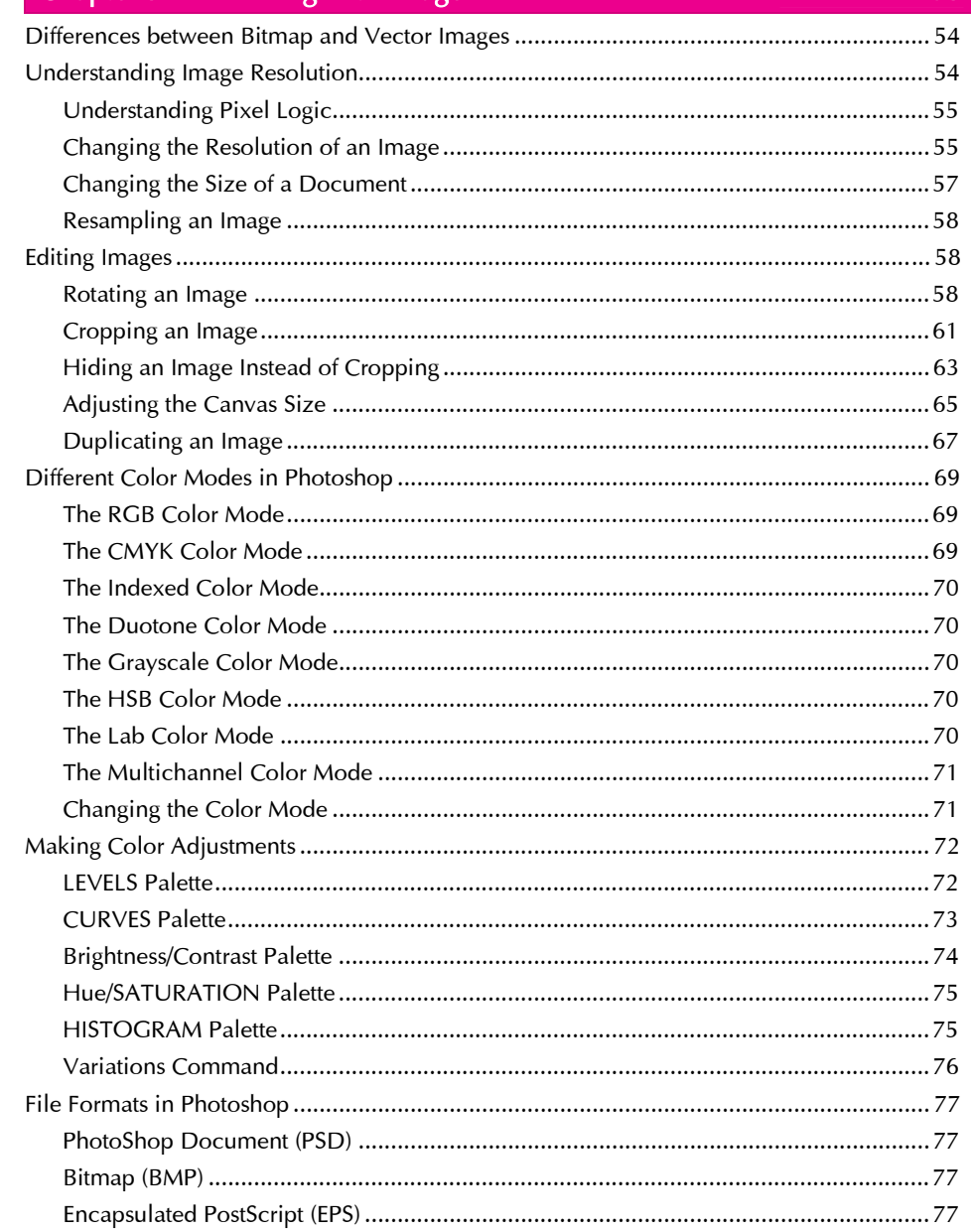

#### Contents

83

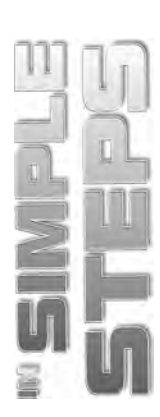

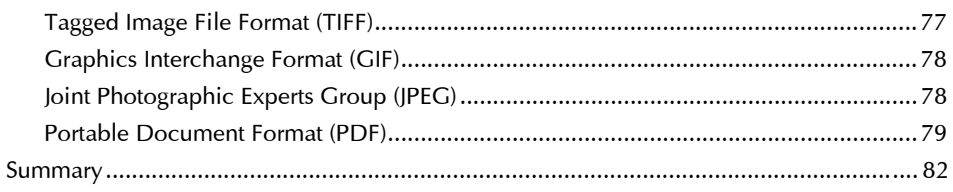

# Chapter 4 Working with Selections

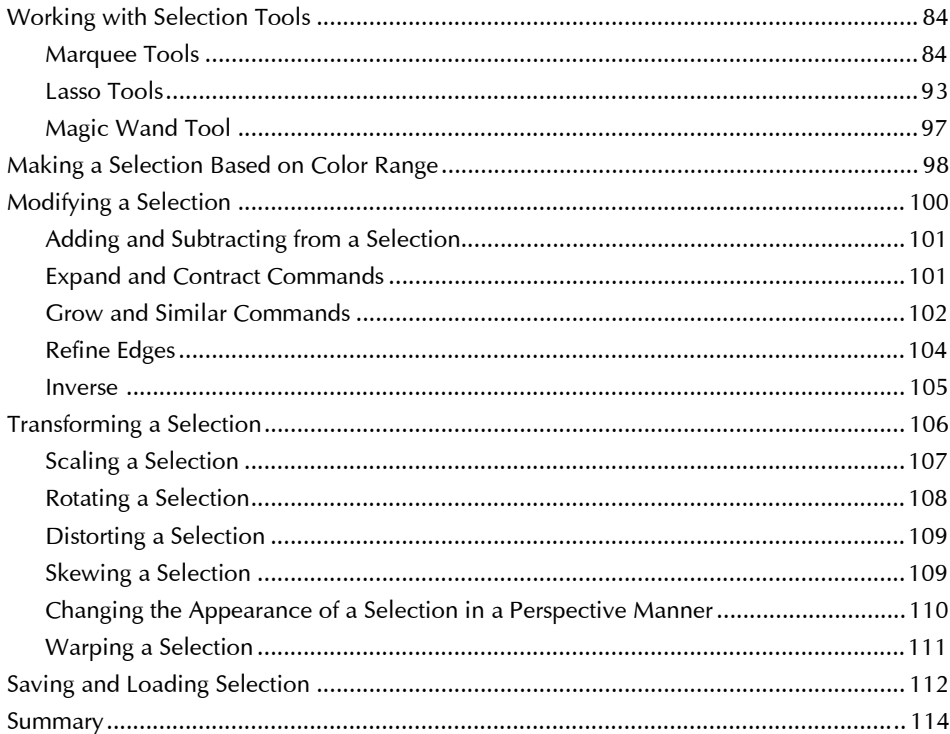

# Chapter 5 • Drawing, Painting, and Retouching Tools Setting the Current Foreground and Background Colors.

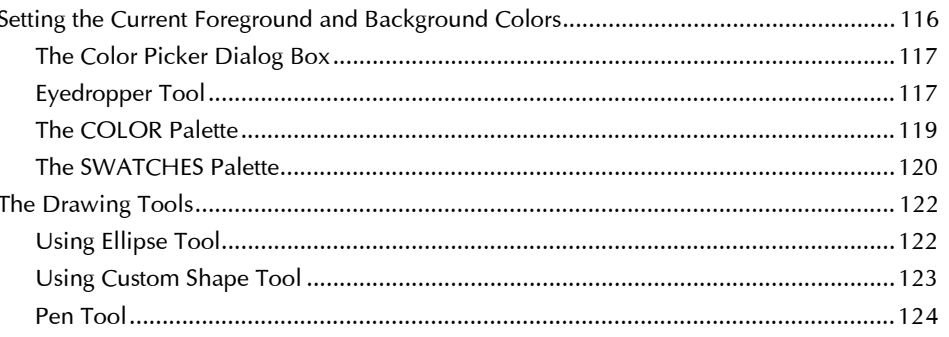

115

### Photoshop CS4 in Simple Steps

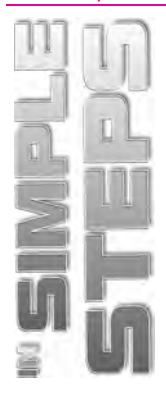

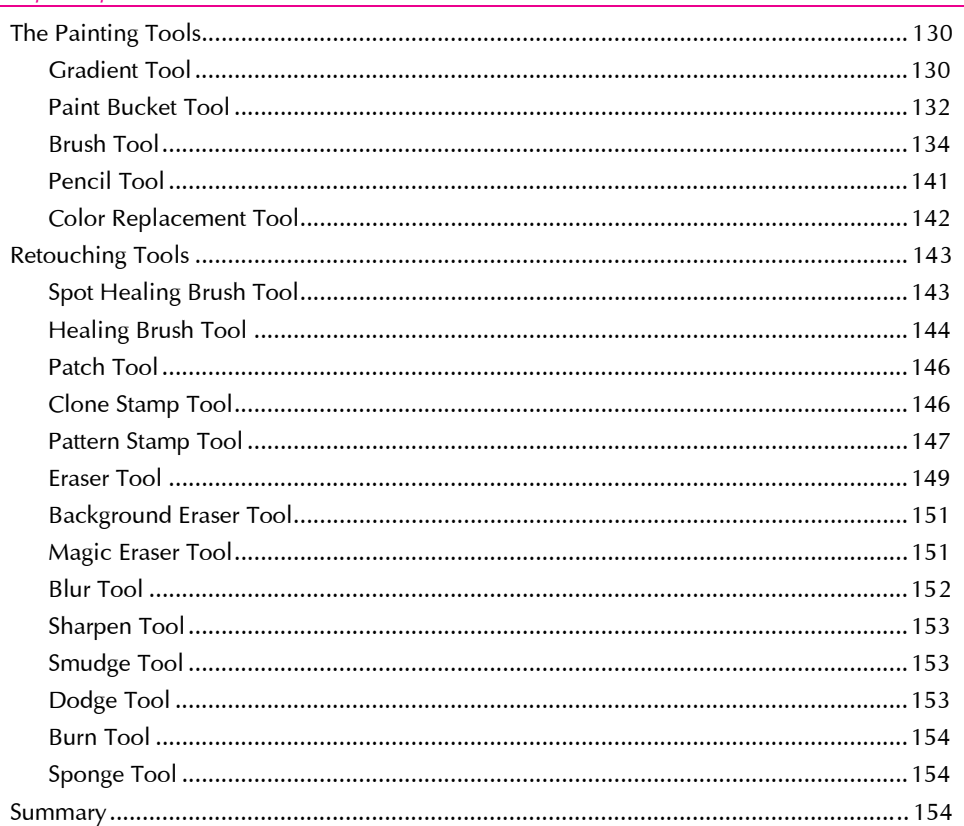

### Chapter 6 Mastering Layers in Photoshop

155

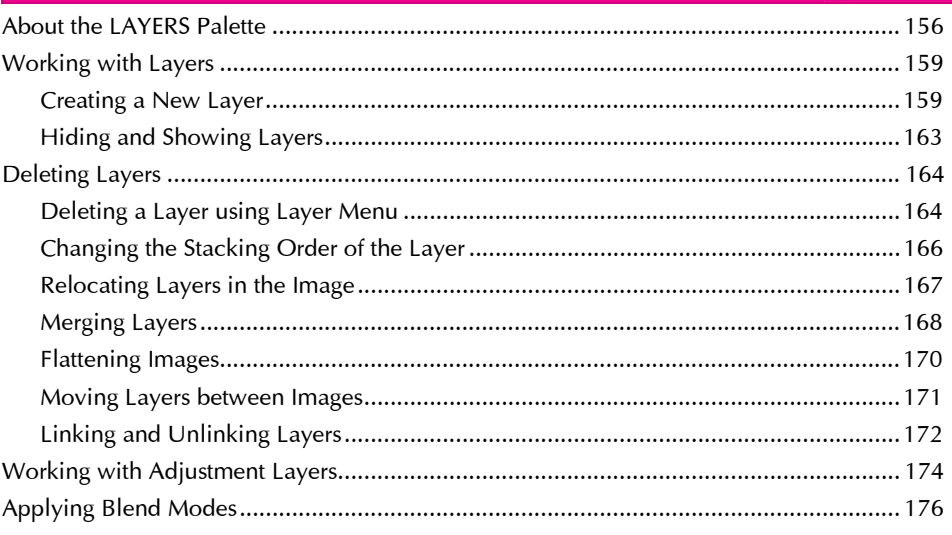

#### Contents

191

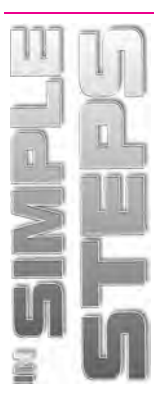

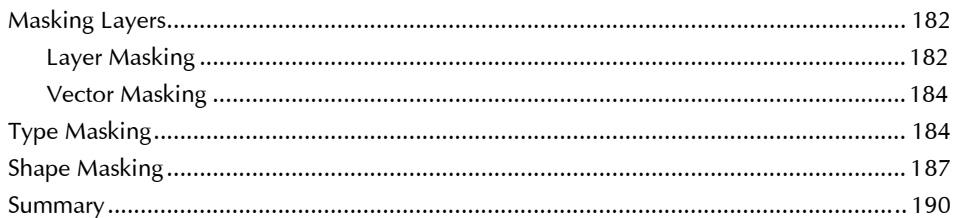

### Chapter 7 **E** Layer Style and Filter Effects

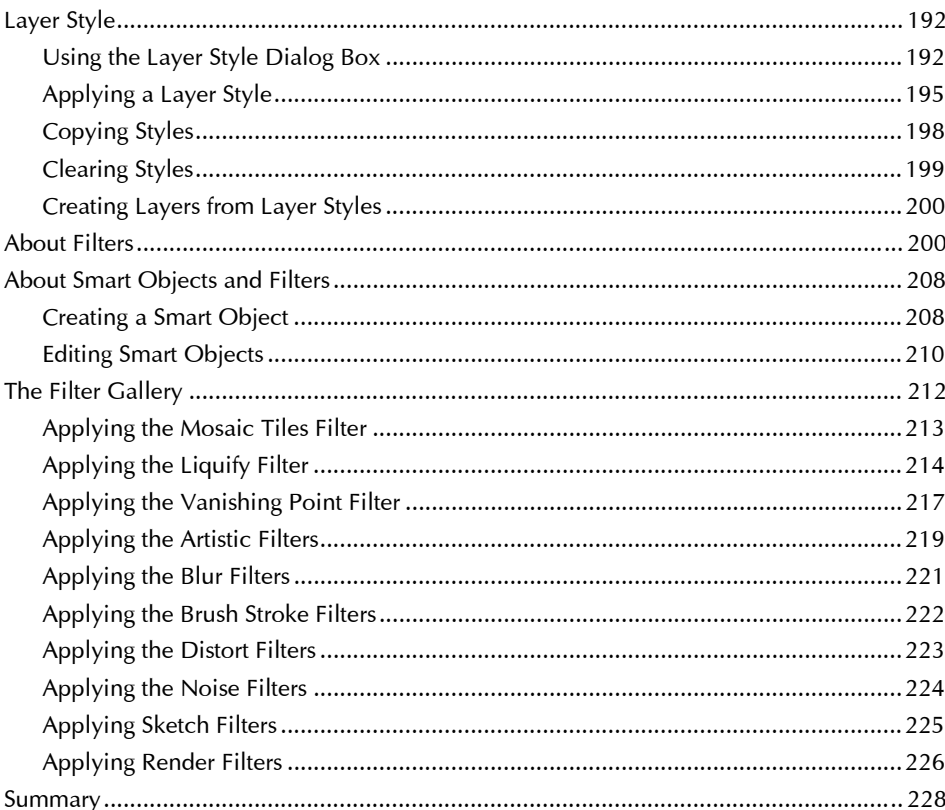

### Chapter 8 ■ Automation, 3D, and Printing in Photoshop Einding and Replacing Text

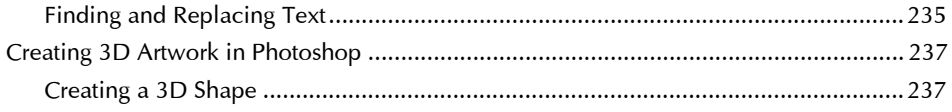

229

### Photoshop CS4 in Simple Steps

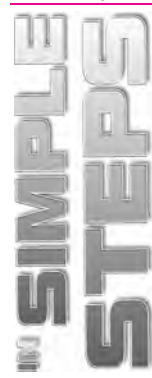

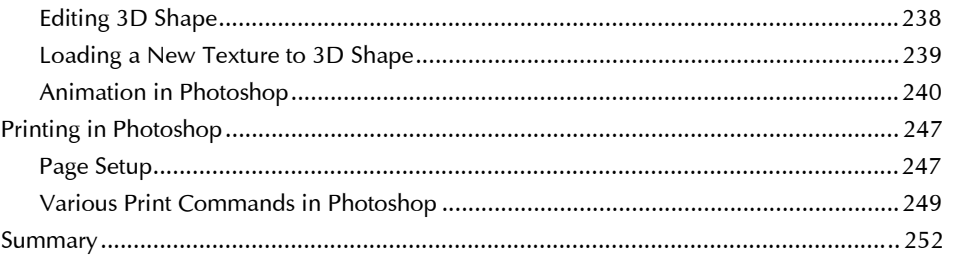